# **Journal Entry Accounting**

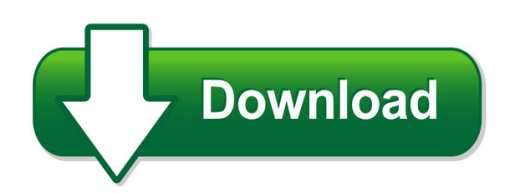

We have made it easy for you to find a PDF Ebooks without any digging. And by having access to our ebooks online or by storing it on your computer, you have convenient answers with journal entry accounting. To get started finding journal entry accounting, you are right to find our website which has a comprehensive collection of manuals listed. Our library is the biggest of these that have literally hundreds of thousands of different products represented. You will also see that there are specific sites catered to different product types or categories, brands or niches related with journal entry accounting. So depending on what exactly you are searching, you will be able to choose ebooks to suit your own need Need to access completely for **Ebook PDF journal entry accounting**?

ebook download for mobile, ebooks download novels, ebooks library, book spot, books online to read, ebook download sites without registration, ebooks download for android, ebooks for android, ebooks for ipad, ebooks for kindle, ebooks online, ebooks pdf, epub ebooks, online books download, online library novels, online public library, read books online free no download full book, read entire books online, read full length books online, read popular books online.

Document about Journal Entry Accounting is available on print and digital edition. This pdf ebook is one of digital edition of Journal Entry Accounting that can be search along internet in google, bing, yahoo and other mayor seach engine. This special edition completed with other document such as :

#### **Accounting Manual On Double Entry System Of Accounting For ...**

3 1. single entry accounting system single entry system of book keeping may be described as a lo ose and defective way of recording transactions, wherein some transactions are recorded in their two fold

#### **Recording Transactions In A General Journal**

4 terms preview journal journalizing entry general journal double-entry accounting source document check invoice sales invoice receipt memorandum as described in chapter 3, transactions are analyzed into debit and

#### **Accounting For The Partial Sale Of Ownership Interests ...**

journal of finance and accountancy accounting for the partial sale, page 3 cr. noncontrolling

interest. critique of this practice although asc 810-10-55-4h refers to a journal entry, it is neither a consolidation entry

# **Journal - National Institute Of Open Schooling**

module - 1 basic accounting notes 77 journal accountancy business transactions of financial nature are classified into various categories of accounts such as assets, liabilities, capital, revenue and expenses.

#### **Double Entry Accounting Workbook**

double entry accounting workbook introduction: the subject of this workbook is the double entry accounting system. this system has been in use

#### **Journalizing Transactions - Cengage Learning**

4 terms preview journal journalizing special amount column general amount column entry double-entry accounting source document check invoice sales invoice

# **The Business Benefits Of Oracle Subledger Accounting**

the business benefits of oracle subledger accounting executive overview corporations today need accounting systems that provide accurate and reliable

# **Accounting Manual: Unclaimed And Uncashed Checks C-173-78**

cash: unclaimed and uncashed checks c-173-78 page 4 accounting manual 3/31/96 tl 68 iii. follow-up action (cont.) b. follow-up effort the following guidelines should be used to determine

#### **Peoplesoft Financials - Commonly Used Tables**

note: these tables do not contain any information that you could not otherwise find using files delivered with the peoplesoft system. page 1 of 4 record (table) name record (table) defination & description vendors vendor vendor header table - main vendor table which contains many important fields related to the vendor. (i.e. vendor id, name, address)

#### **Factors That Affect Accounting Information System ...**

american journal of economics 2013, 3(1): 27-31 doi: 10.5923/j.economics.20130301.06 factors that affect accounting information system implementation and accounting information quality: a

#### **Accounting For Changes And Errors - Cengage**

accounting for a correction of an error . 16. errors include mathematical mistakes, mistakes in the application of accounting principles, oversights,

#### **Guide To Bookkeeping Concepts - Accountingcoach.com**

your accountingcoach pro membership includes lifetime access to all of our materials. take a quick tour by visiting www.accountingcoach.com/quicktour.

# **Financial Accounting - Tutorials Point**

financial accounting viii 3. posting in ledger accounts debit and credit balance of all the above accounts affected through journal entries are posted in ledger

# **Plant Accounting: Capitalization Of Expenditures Made From ...**

plant accounting: capitalization of expenditures made from current funds p-415-1 accounting manual page 3 tl 73 6/30/97 operating efficiency. it is further assumed that

## **The Effectiveness Of Internal Control Systems Of Banks ...**

international journal of accounting and financial reporting issn 2162-3082 2014, vol. 4, no. 2 381 www.macrothink.org/ijafr should be some "agents of effectiveness".

# **Accounting Assistant - Michigan.gov**

accounting assistant page no. 4 knowledge is required at the experienced level, and thorough knowledge is required at the advanced level. knowledge of accounting and bookkeeping terminology and practices.

#### **Sample Questions For Series 9242 Accounting ...**

louisiana state civil service apt sample test questions page 2 of 8 accounting paraprofessional test (apt) what is this test? the accounting paraprofessional test (apt) is a written exam given to all applicants for

# **About This Chapter! - Ucsb Department Of Economics**

slide 19-1 bob anderson- ucsb accounting for income taxes chapter 19 slide 19-2 bob anderson- ucsb about this chapter! be alert! we are going to be busy and

#### **Accounting For General Capital Assets And Capital Projects**

5-3 learning objectives (cont'd) prepare journal entries for a typical capital project, both at the fund level and within the governmental

#### **Accrued Expenses (accrued Liabilities)**

solution 1: to compute:  $$500,000$  sales for  $19x5 \times 5\% = $25,000$  commissions payable in  $19x5$ . \$25,000 payable – \$21,000 actually paid =  $$4,000$  accrued commissions. the adjusting journal entry is:

#### **Dealership Chart Of Accounts Manual - Niada**

niada dealership chart of accounts manual 1 [june, 2002] asset account cash and contracts 1000 petty cash fund account description this cash account is used to record dealership cash on hand in a small permanent imprest fund

# **Paper 6 : Accounting For Financial Services Full Marks : 100**

module f: journal rules for journalizing references • different types of journals, sub-division of journals, posting of accounts, ledger, interpretation of ledger account, writing of different types of cash book in columnar

# **Issue Of Shares - National Institute Of Open Schooling**

accountancy module - 5 notes issue of shares 256 accounting for shares and debentures compnay. the issue price of these shares is normally debited to 'goodwill a/c' and journal entry is made as follows :

# **Uniform School Accounting System - Ohio Auditor Of State**

uniform school accounting system 6 dimensions (continued) instructional level is the dimension used to differentiate between various grades or educational

## **Principles Of Accounting - The Ntslibrary**

principles of accounting j. ireland 2790025 2005 undergraduate study in economics, management, finance and the social sciences

# **Basic Accounting Principles - National Institute Of Open ...**

module - 1 business environment notes 65 basic accounting principles diploma in insurance services under single entry system, merely personal aspects of

#### **Asset Revaluation Or Impairment: Understanding The ...**

the building has a useful life of 20 years, and in this example the company uses straight line depreciation. yearly depreciation is \$200,000/20years, or \$10,000.

#### **Unrealized Holding Gains And Losses Example 1**

investments in debt and equity securities unrealized holding gains and losses example 1 company a invested in the following securities during 2006.

# **Accounting Basics - Accsoft**

computerized accounting system – you need to enter the information only once. as a result of this: • data entry takes less time. • there is less chance that errors will occur.

#### **Accounting For Bonds And Long-term Notes**

journal entries: assume that firm a and firm b issue bonds on 1/1/00 with the first interest payment due on 12/31/00. firm a firm b face value \$1,000,000 \$1,000,000

#### **Accounting For Equity Investments & Acquisitions**

2 equity method - introduction records the initial purchase of an investment at acquisition cost each period, the investor captures its proportionate share of the periodic earnings not the dividends of the investee investor treats dividends declared by the investee reduction in the investment account. equity method - rationale why not mark-to-market such investments?

#### **Chapter 14 Employees, Payroll And Account Reconciliation**

peachtree tips the exercises in part 3 are cumulative. exercises 11-1 through 13-2 must be completed before starting exercise 14-1. the payroll entry window is the payroll journal.

#### **Aicpa Practice Guide For Fiduciary Trust Accounting**

aicpa practice guide for fiduciary (trust) accounting a guide for accountants who perform fiduciary accounting services december 2007 aicpa tax division

#### **Sca Directory Of Occupations Fifth Edition**

01013 accounting clerk iii . the accounting clerk iii maintains journals or subsidiary ledgers of an accounting system and balances and reconciles accounts.

## **4370.3 Chapter 6. Hud Chart Of Accounts**

6210 advertising 6235 apartment resale expense (coops) 6250 other renting expenses 6310 office salaries 6311 office supplies 6312 office or model apartment rent

#### **Questions And Answers\* - Pwc**

introduction accounting for property, plant and equipment and the related retirement obligations has been a fundamental element of financial reporting by utilities for many years.

# **Commonly Used Sap Doc Numbers And Doc Types Buworks ...**

quick reference guide commonly used sap doc numbers and doc types 05/31/2018 3 journal entry commonly used document types and number ranges document

#### **Peoplesoft Human Capital Management (hcm) 9.2 - Oracle**

oracle data sheet 3 for financial services, a new grants workcenter for higher education, and a new staffing workcenter and branch recruiter productivity tools for the staffing industry.

#### **Factors Associated With Women's Risk Of Rape In The ...**

american journal of industrial medicine 43:262–273 (2003) factors associated with women's risk of rape in the military environment anne g. sadler, r.n., phd, 1 brenda m. booth, phd,2 brian l. cook, do, msc,3 and bradley n. doebbeling, md, msc 4